# **Solargis API User Guide**

- [Overview of Solargis API](#page-0-0)
	- [Description of data available through the Solargis API](#page-0-1)
		- [Satellite based PV and solar data from the history up to current day](#page-1-0)
		- [Meteorological data from numerical weather models from the history up to current day](#page-2-0)
		- [PV, solar and meteorological data from Numerical Weather Prediction \(NWP\) models from the current day onwards](#page-2-1)
- [Request Parameters](#page-3-0)
	- [Location and Solar Resource Related Parameters](#page-3-1)
	- [PV System Related Parameters](#page-4-0)
	- [Parameters Controlling Request Processing](#page-11-0)
- [Request Examples](#page-15-0)
	- [FTP data delivery](#page-15-1)
		- [Regular data request example for monitoring](#page-15-2)
		- $\bullet$ [On-time data request example](#page-16-0)
		- $\bullet$ [Forecast data request example](#page-16-1)
		- [Minimalist PV data request example for monitoring](#page-17-0)
		- [Minimalist solar radiation data request example for monitoring](#page-17-1)
		- [Web Services](#page-17-2)
			- [Example of XML request: with all options](#page-17-3)
			- [Example of XML request: fixed mounted PV system](#page-19-0)
			- [Example of XML request: tracking PV system with one horizontal axis in the north-south direction](#page-19-1)
			- [Example of XML request: tracking PV system with one inclined axis in the north-south direction](#page-20-0)
			- [Example of XML request: tracking PV system with one vertical axis](#page-21-0)
			- [Example of XML request: tracking PV system with two axis](#page-22-0)
			- [Example of XML response](#page-23-0)
		- [FTP data delivery response](#page-25-0)

# <span id="page-0-0"></span>**Overview of Solargis API**

The purpose of the Solargis API is to provide automated access to [Solargis data and services](https://solargis.com/docs/methodology) for computers over the web. API is a "user interface" for developers. Developers can automate getting Solargis products by using standard internet protocols (HTTP, FTP) and integrate Solargis data into processing chain (for evaluation. monitoring, forecasting, validation, calibration, etc.).

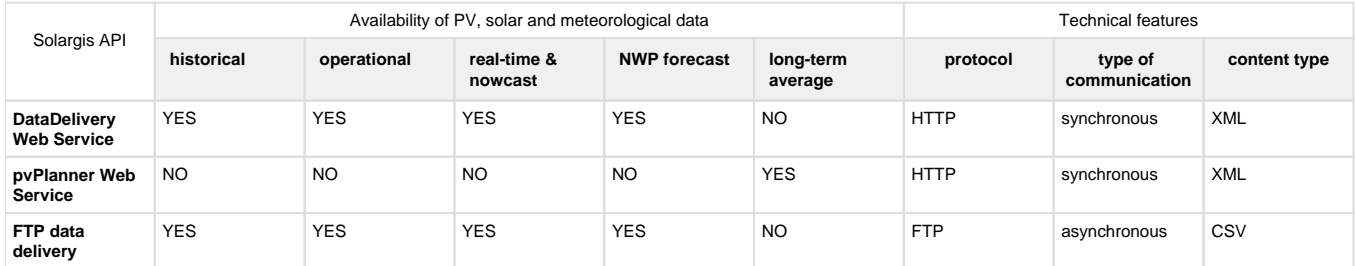

Solargis API consists of two different endpoints:

- **DataDelivery Web Service (WS)** the main service for accessing Solargis time series data. Both request and response are XML documents. The request parameters (XML elements and attributes) are formally described by XML Schema Definition documents (XSD). By using the schema, request or response can be verified programmatically. For this service we provide two architectural styles, the REST-like endpoint and SOAP endpoint. Look for more technical information [here](https://wiki.solargis.com/display/public/DataDelivery+WS). Authentication and billing is based on API key registered with the user. Please [contact us](http://solargis.com/about-us/contact/) to discuss details, set up trial or ask for a quotation.
- **pvPlanner Web Service**  this simple web service provides monthly long-term averaged data (including yearly value) of PV, solar and meteorological data with global coverage. The service is targeted for prospection and prefeasibility. Sending an XML request mimics the click on Calculate button in the interactive [Solargis pvPlanner](http://solargis.info/pvplanner) application. Request and response for the service is not described in this user guide. More information can be found [here](https://wiki.solargis.com/display/public/pvPlanner+WS).

Additionally, we provide **FTP data delivery** service where the request (CSV file) is stored in user's FTP directory. The service is then scheduled to deliver CSV response files regularly. Request processing is asynchronous **-** client puts the CSV request, server processes the request according to schedule (e.g., 4x per day, every hour), client then checks for the response files. The CSV request allows for multiple locations in one file. For pricing and setting up trial FTP user account, please [contact us](http://solargis.com/about-us/contact/).

## <span id="page-0-1"></span>**Description of data available through the Solargis API**

In case of solar and PV time series we use satellite data since available history up to present moment plus additional 4-5 hours ahead (in the regions where the real time & nowcasting satellite data is available). Satellite data includes historical (archived) data, operational data, real-time

and nowcasting data. Historical data ranges up to the last completed calendar month and can be considered as "definitive". Data in the current calendar month up to DAY-1 is so called "operational", and will be re-analysed in the next month using final versions of required data inputs (e.g. atmospheric data parameters). Important to note is that differences introduced with the re-analysis is typically small. Solar data in the current day is from the "real-time" satellite model and will be updated when day is finished. Then, based on latest satellite images we predict cloud motion vectors (CMV) in the range of next 4-5 hours ("nowcasting"). The present moment and short period before is covered by the nowcasting model data as the recent satellite scene is still in progress. This delay can take up to 30 minutes (depends on the satellite scanning frequency). Later on, after nowcasting time range, we use post-processed outputs from Numerical Weather Prediction models (NWP). Satellite-based data is seamlessly integrated with NWP forecasting data within one response. In case of locations where real-time & nowcasting data is not available, NWP data is used for the course of the current day. Also, not every location on the globe is supplied by more accurate ECMWF IFS data. In such case NOAA GFS data is used for all forecasted values. Meteorological data (TEMP, WS, AP, RH...) is comprised of NWP (NOAA GFS) modeled data.

Schema below shows how the data sources are integrated on an example of the the WS response having 9 days of data (generated at 12:00 of a given day).

Ï

ORIGIN OF PV AND SOLAR DATA:

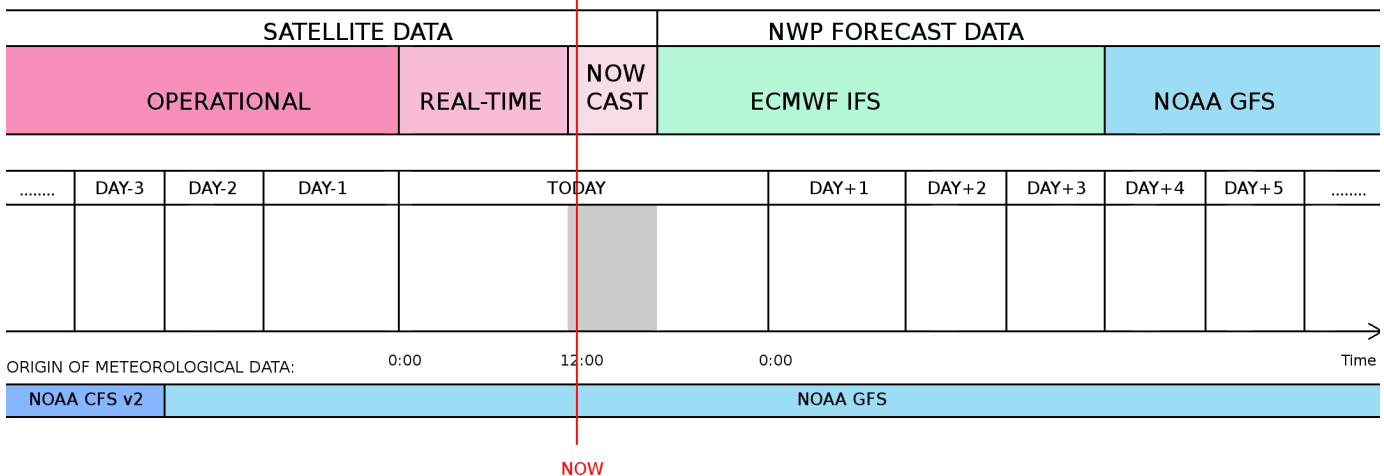

## <span id="page-1-0"></span>**Satellite based PV and solar data - from the history up to current day**

Current spatial coverage of satellite data available through the API. Click image to enlarge:

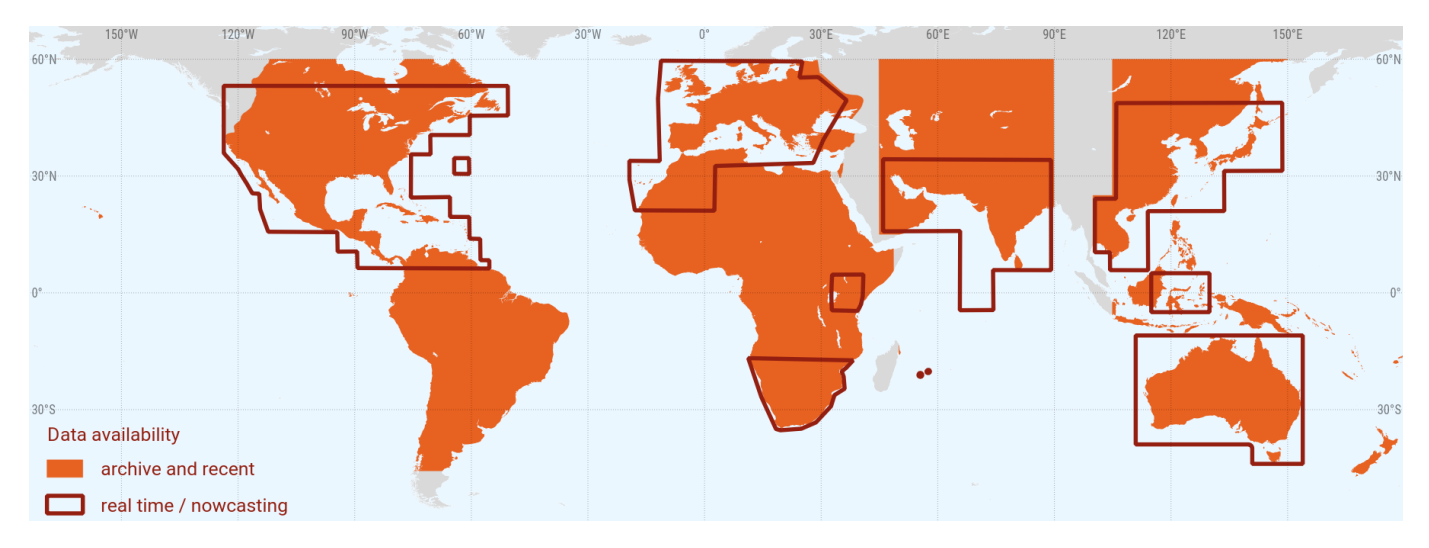

Orange regions on the map are accessible via the API and data is updated everyday (DAY-1 is available). In the subset of these regions, the realtime/nowcasting data is available (within the current day DAY+0, updated every 30 minute). Main data parameters include GHI, DNI, DIF, GTI, PVOUT.

The following table will help users to schedule time for sending requests to DataDelivery WS:

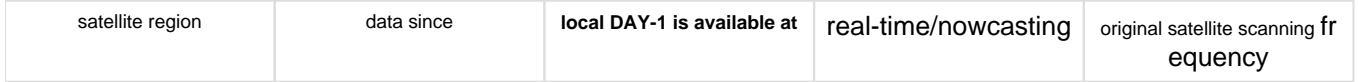

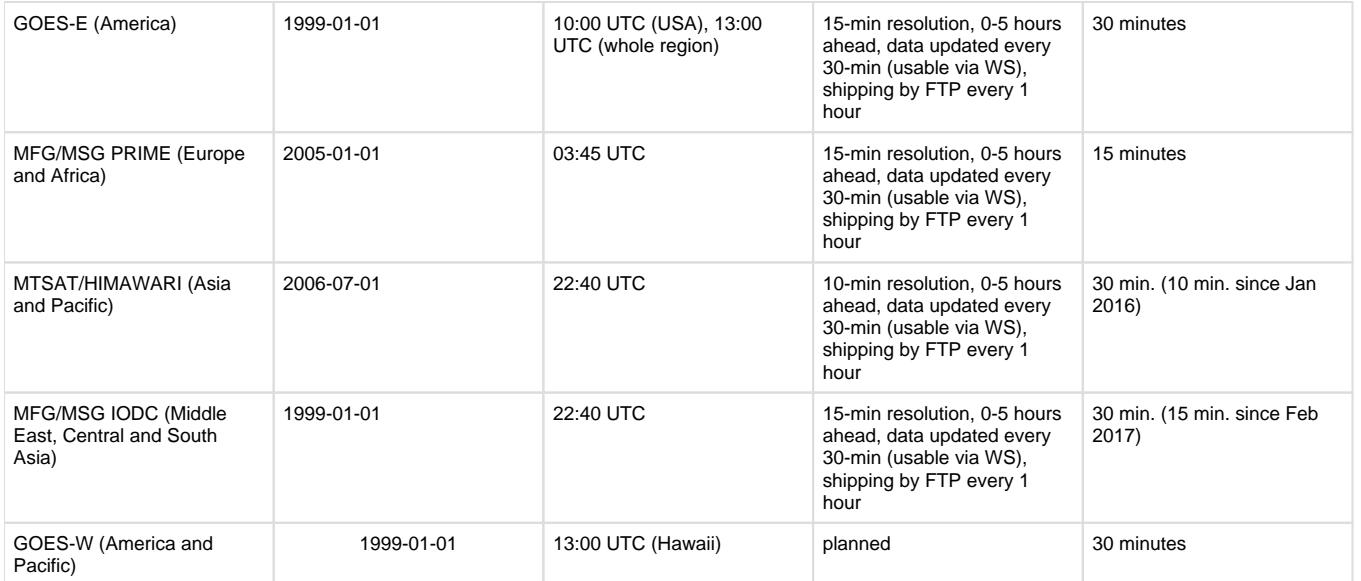

Each daily update of the data re-calculates values for two days backwards (DAY-1 and DAY-2). Monthly update (on the 3rd day of each calendar month) re-calculates the whole previous month as soon as it's completed. The purpose of these updates is described in this [article](http://support.solargis.info/support/solutions/articles/13000018291-how-often-are-the-recent-historic-data-updated-). We gradually expand spatial coverage of satellite data accessible via API. To request operational and historical data in the grey areas on the map, please use Solargis [climData](http://solargis.info/doc/about-climdata) online shop.

Note: the data from orange zones in the map is also available by using interactive application [pvSpot](http://solargis.com/products/pvspot/overview/) (daily operational data) and is accessible within minutes after purchase via [climData](http://solargis.info/doc/about-climdata) online shop (as historical multi-year archived data).

## <span id="page-2-0"></span>**Meteorological data from numerical weather models - from the history up to current day**

Main data parameters include air temperature (TEMP), wind speed (WS), wind direction (WD), relative humidity (RH). Meteorological data comes from post-processed numerical weather models and is available globally. The DAY-1 and DAY-2 values are taken from NWP models - NOAA GFS (resp. ECMWF IFS) data sources (they are forecasted values). The preliminary meteorological data from GFS model is later updated with data from the NOAA CFS v2 data source (re-analysed archive data). Meteorological data for period DAY-3 and older can be considered as definitive.

# <span id="page-2-1"></span>**PV, solar and meteorological data from Numerical Weather Prediction (NWP) models - from the current day onwards**

Solargis forecast is based on post-processing of outputs from NWP models. The forecast time series include the following data parameters:

- Global horizontal irradiance, GHI  $[W/m^2]$  from NWP
- Global tilted irradiance, GTI  $[W/m^2]$  calculated parameter
- Air temperature at 2 m, TEMP [°C] from NWP
- PV electricity output, PVOUT [kWh] calculated parameter
- Wind speed at 10 m, WS [m/s] from NWP
- Wind direction at 10m, WD [°] from NWP
- Relative humidity, RH [%] from NWP
- Atmospheric pressure, AP [hPa] from NWP
- Precipitable water, PWAT [kg/m2] from NWP

Map of NWP forecast coverage:

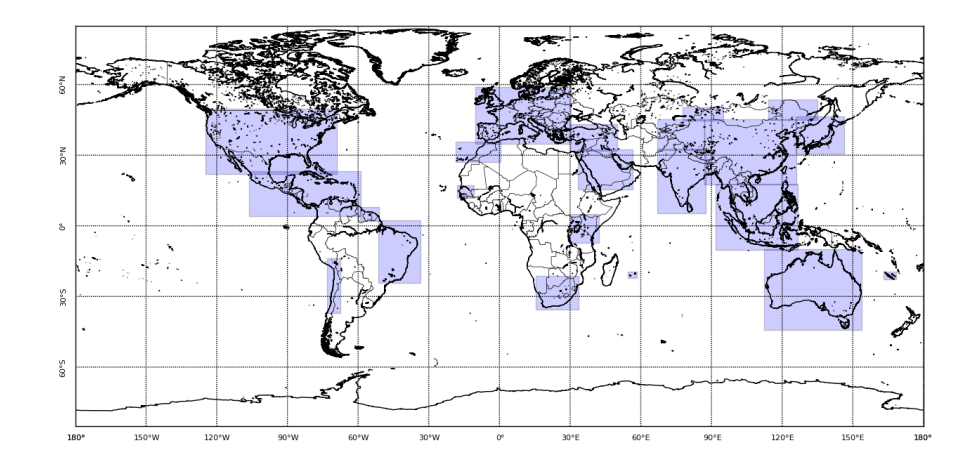

- violet regions: high resolution, higher reliability forecast data is available in the violet regions marked on the map. Upon request, we can start this kind of forecasting service for any other area. Source: IFS model from ECMWF, UK. Frequency of the update is at UTC hours 00, 06, 12 and 18 (4 forecasts runs per day, every 6 hours). Forecast range is from DAY+0 up to DAY+3. Original temporal resolution for the first 48 hours is 1 hour, hours 48-84 are received in 3 hourly original resolution, however in the final response this can be interpolated into higher resolution.
- $\bullet$ the rest of the map (in white color) is covered by lower resolution global forecasting data from GFS model (NOAA, USA). Forecast range is from DAY+0 up to DAY+10. Frequency of the update is once in 6 hours.

Find more information about forecast [here.](http://geomodelsolar.eu/data/forecast)

## <span id="page-3-0"></span>**Request Parameters**

Most comprehensive set of parameters comes with FTP data delivery. Subset of the parameters is exposed via Web Services. Following list of parameters is created with regards to FTP data delivery (CSV request). The last column shows the parameter availability in the WS. The XPath notation is used to describe parameter location within XML request. More information about XML schema used in the WS can be found [here](https://wiki.solargis.com/display/public/DataDelivery+WS).

## <span id="page-3-1"></span>**Location and Solar Resource Related Parameters**

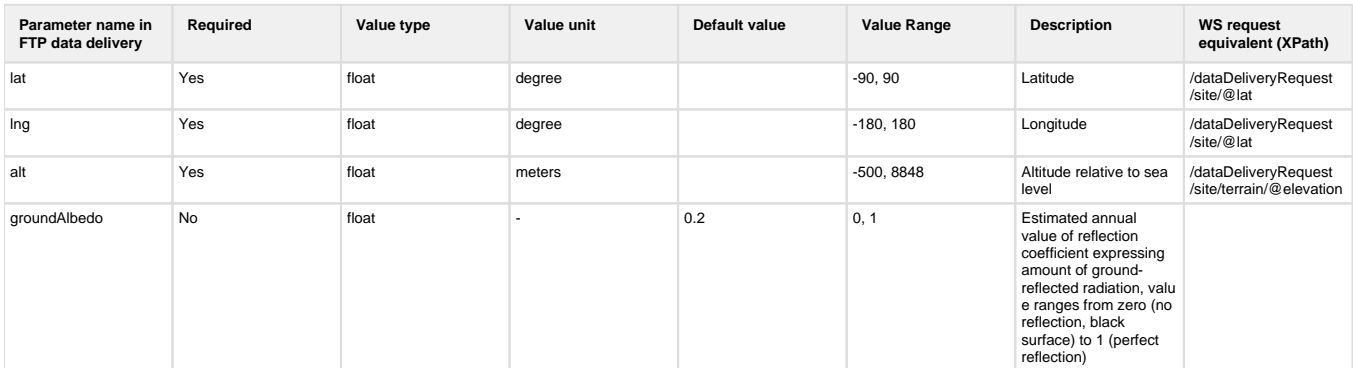

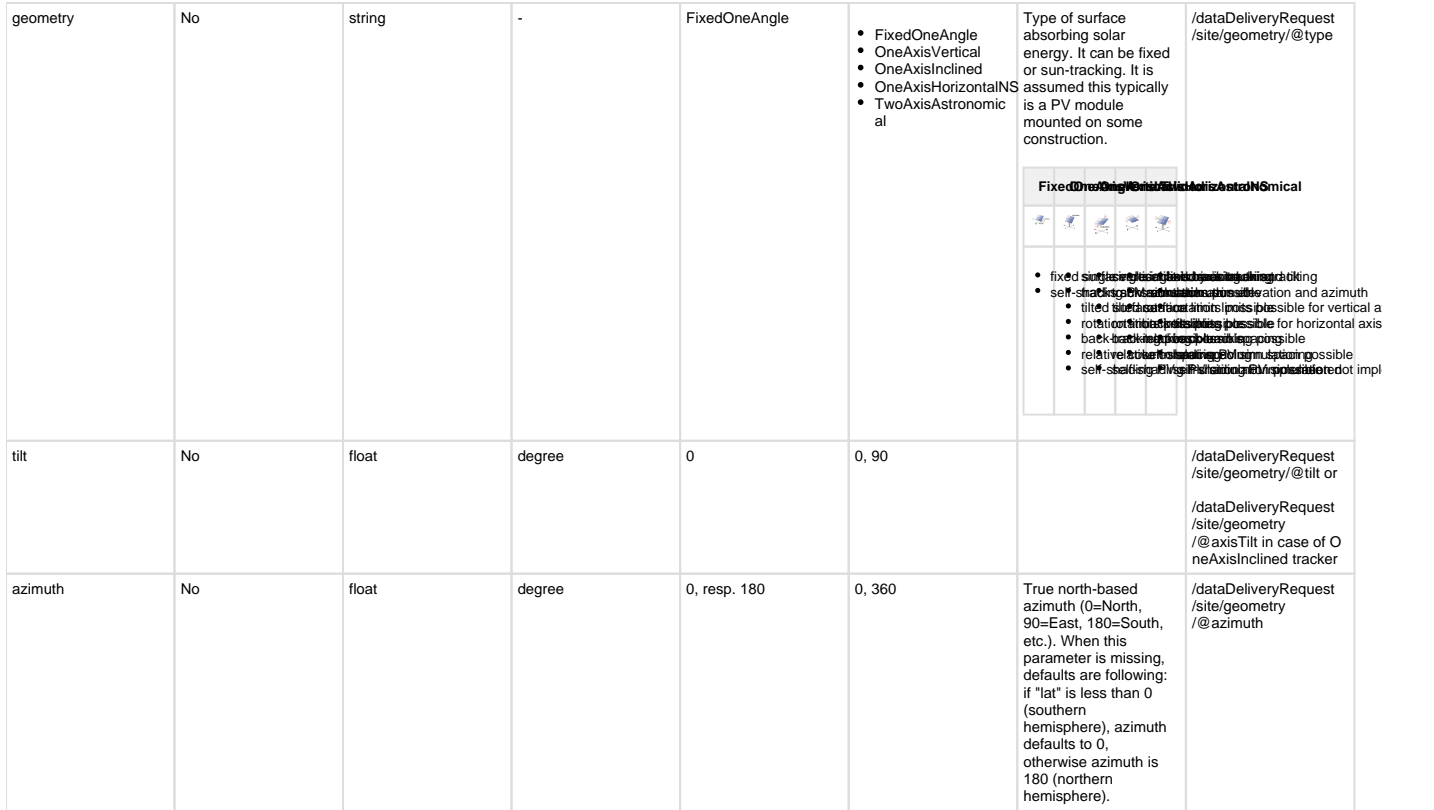

# <span id="page-4-0"></span>**PV System Related Parameters**

PV required parameters are required in case of PV output data is requested. For requesting solar radiation or meteorological data alone, PV parameters are not needed at all.

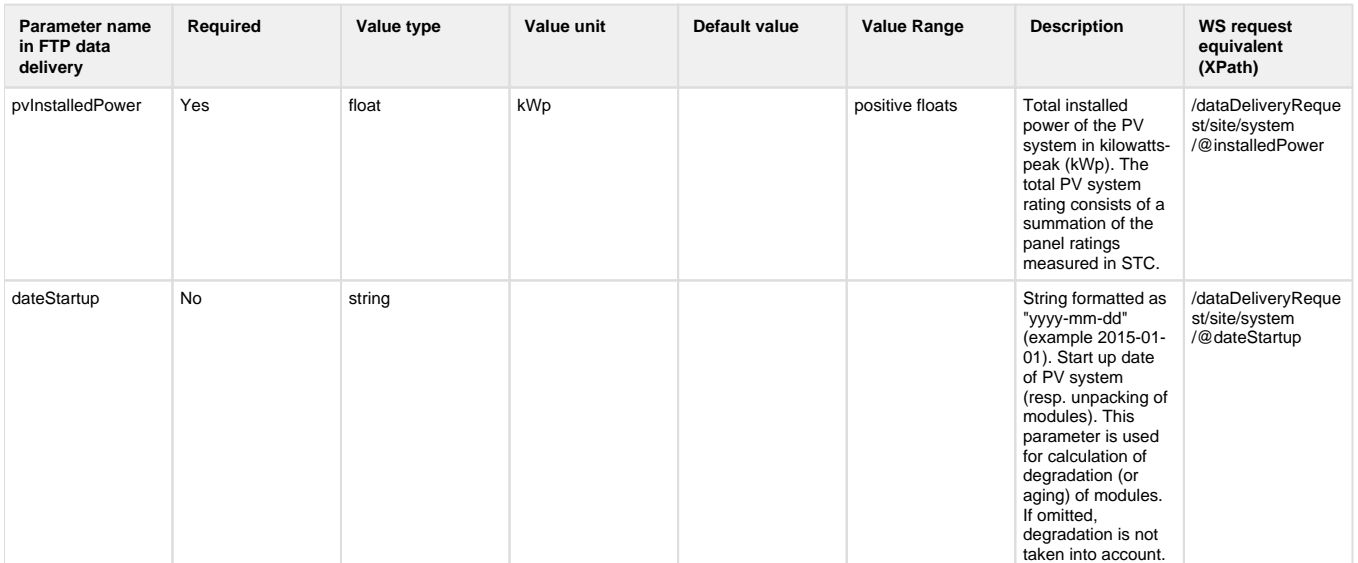

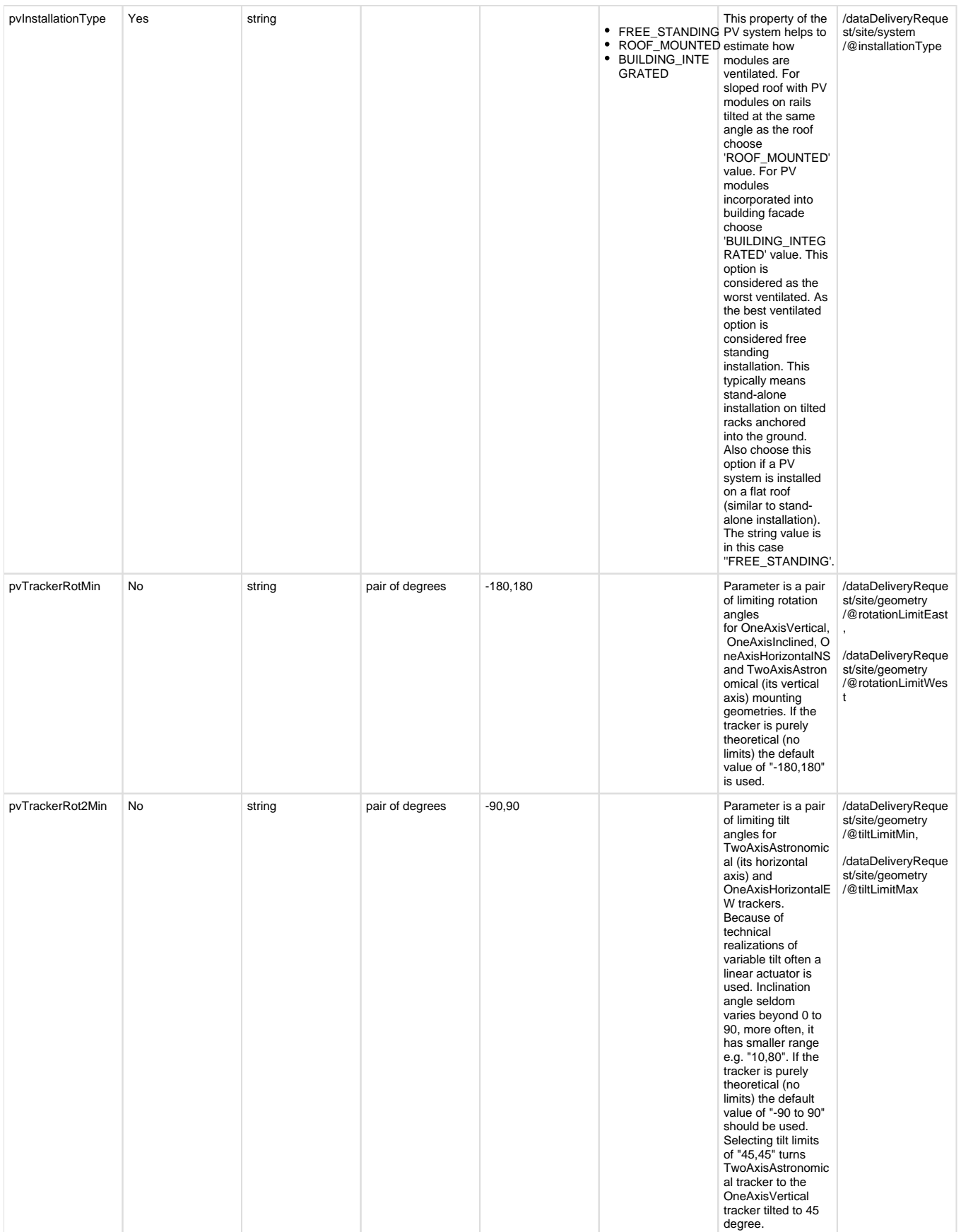

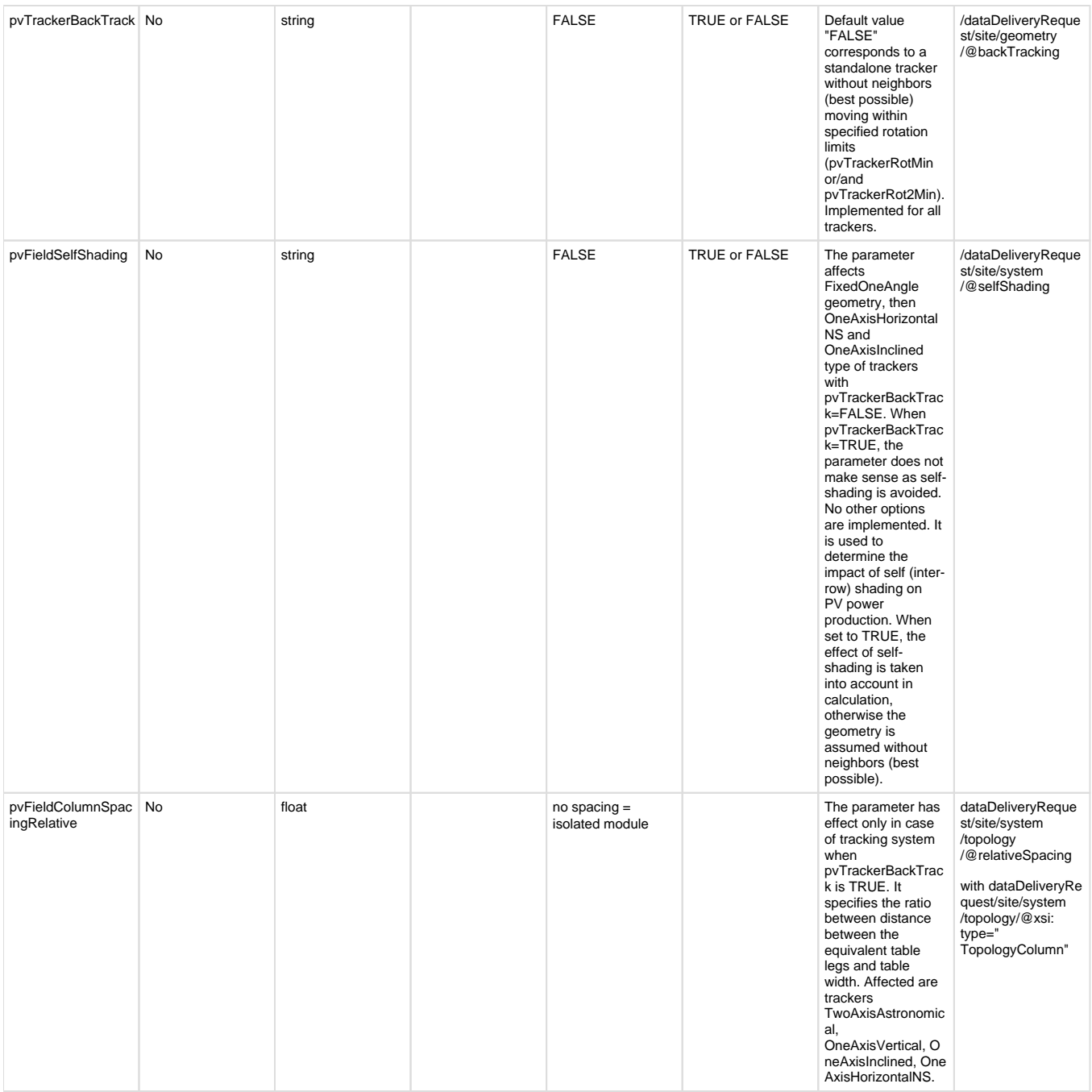

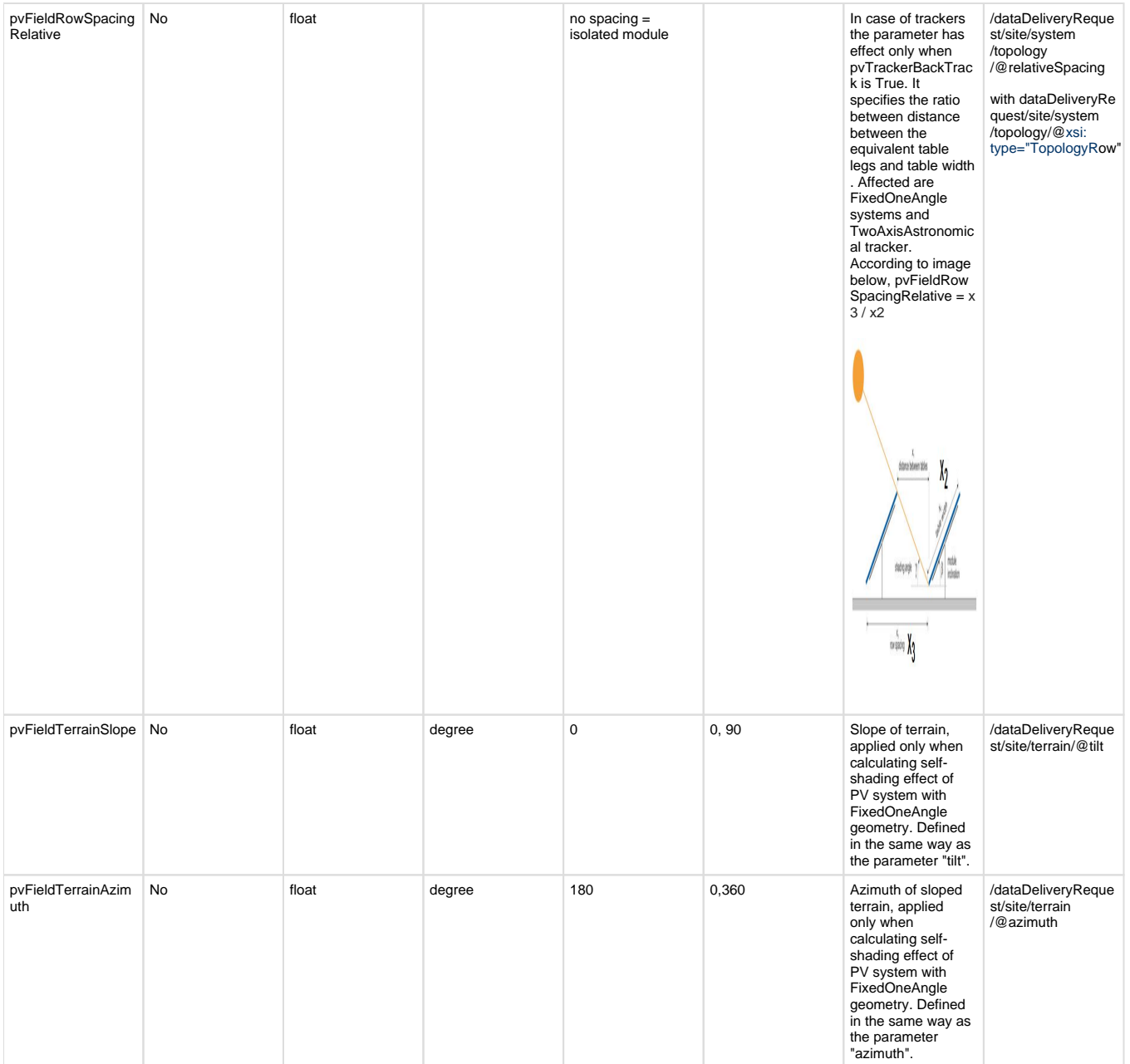

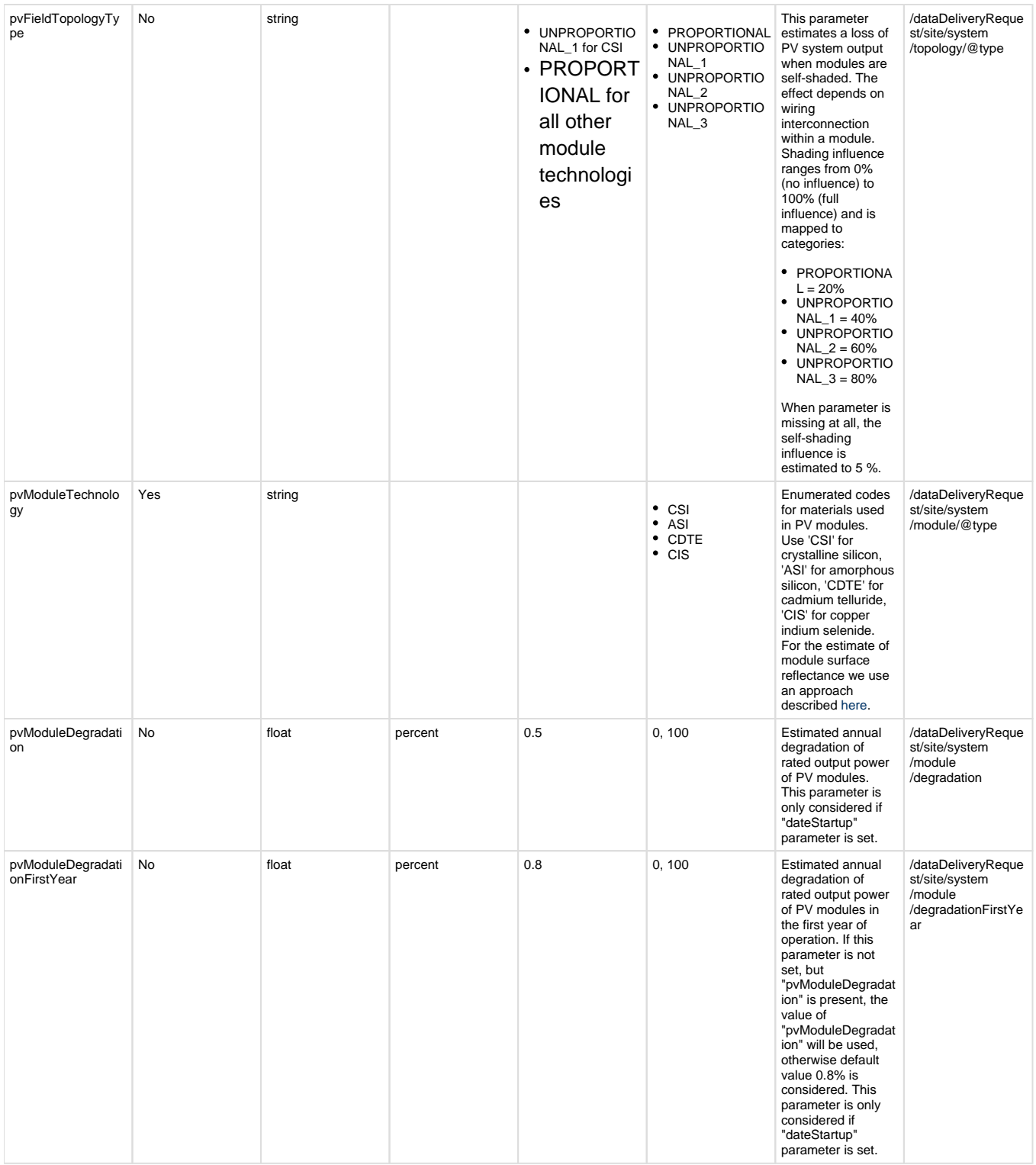

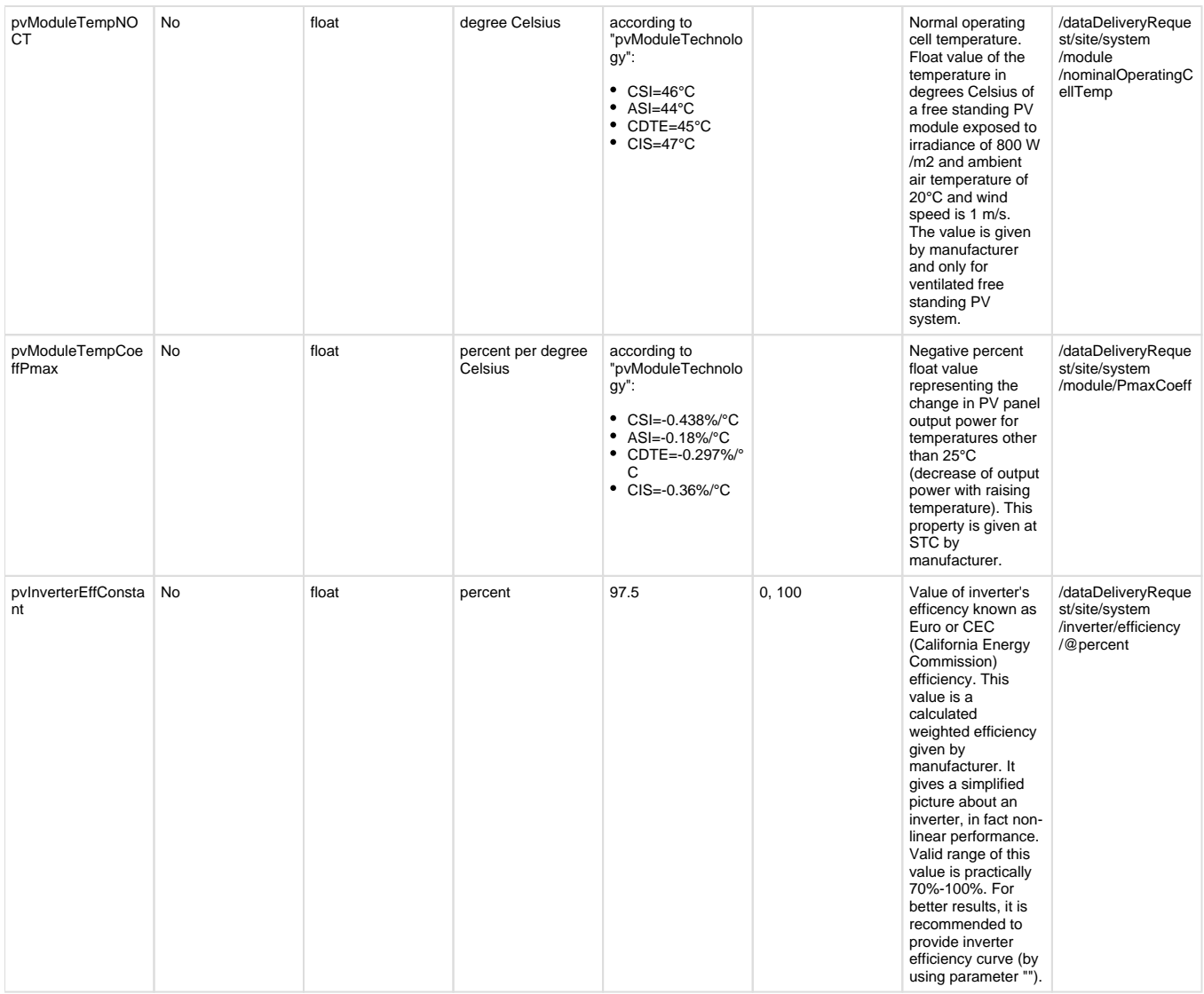

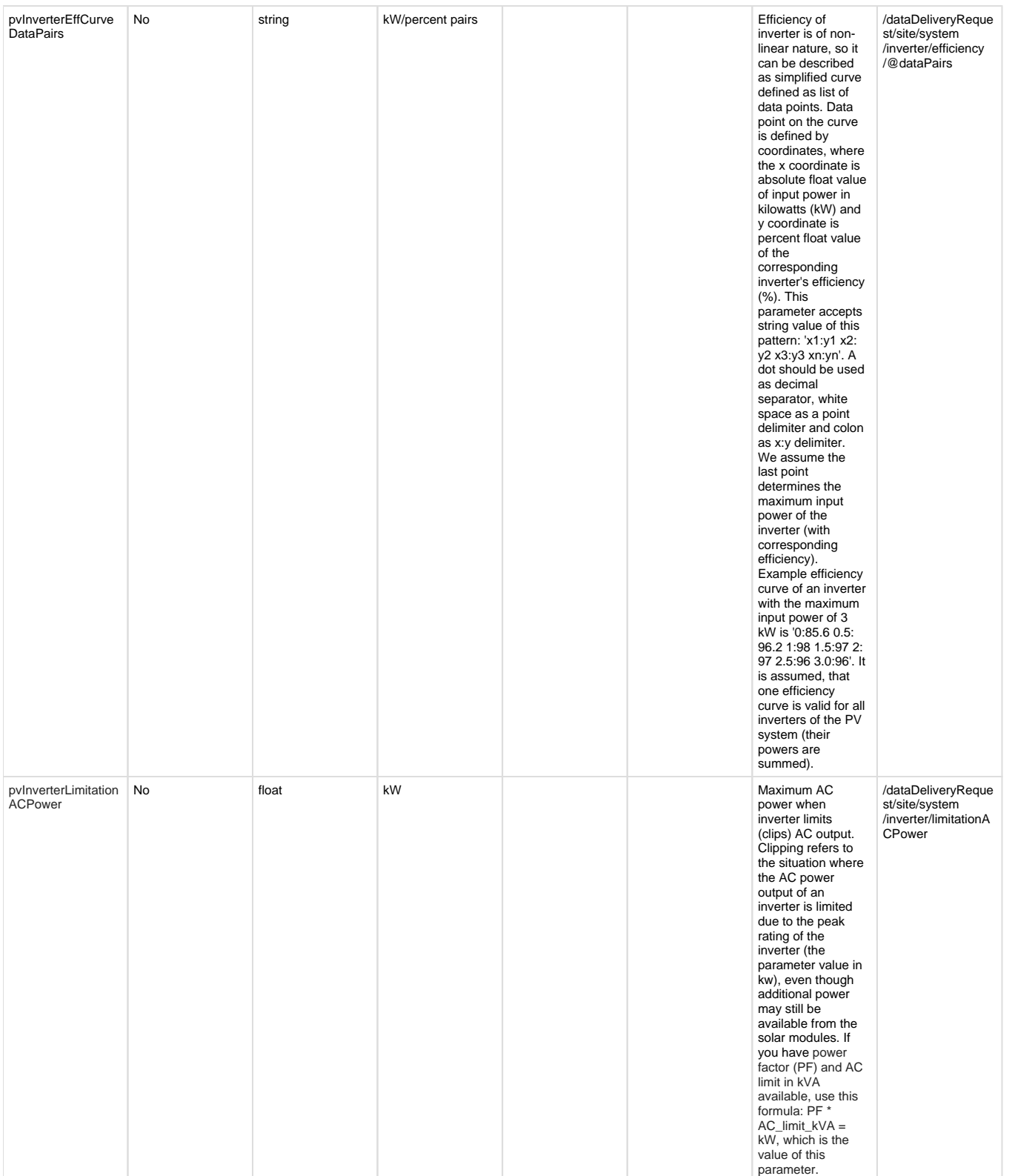

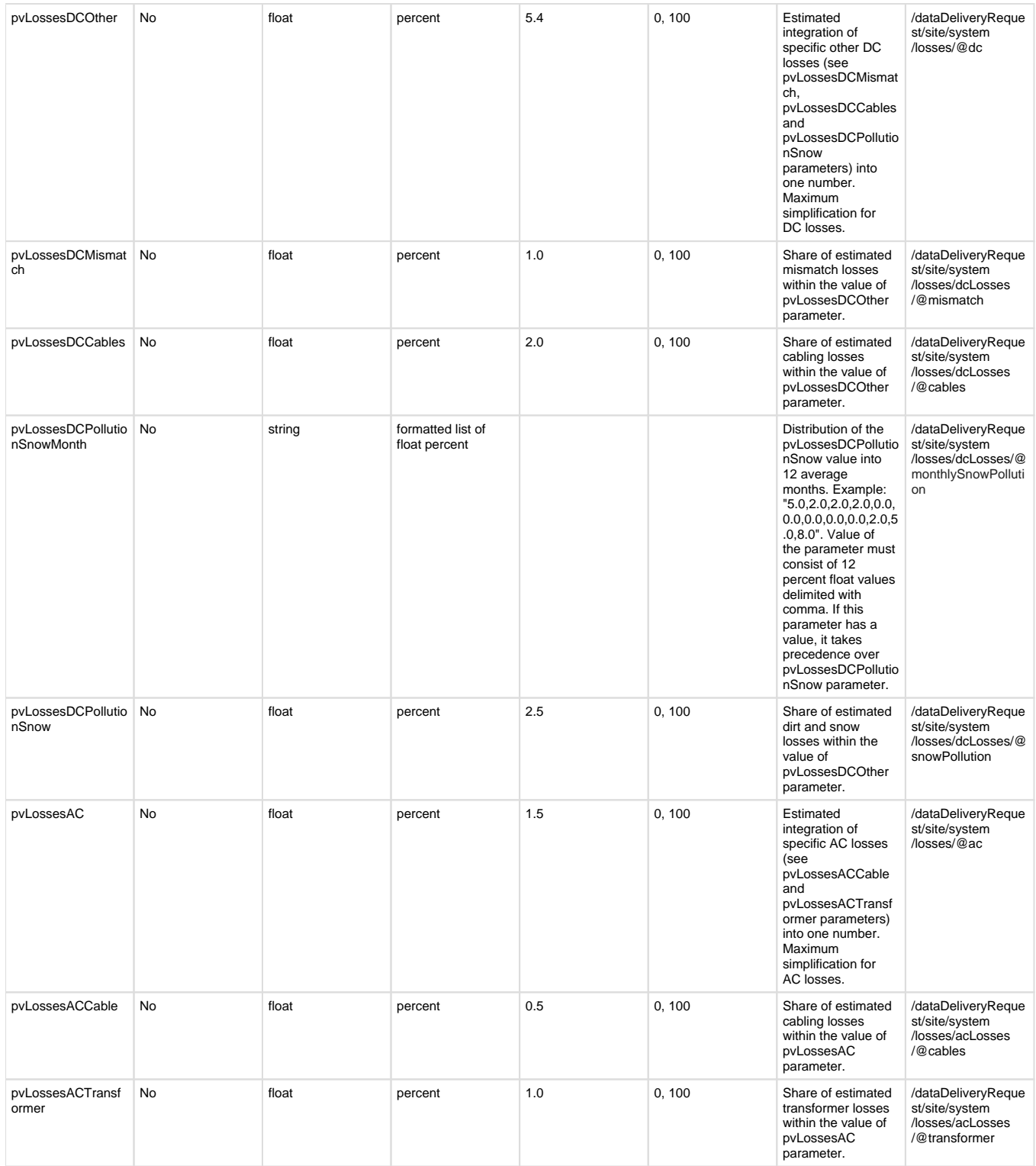

# <span id="page-11-0"></span>**Parameters Controlling Request Processing**

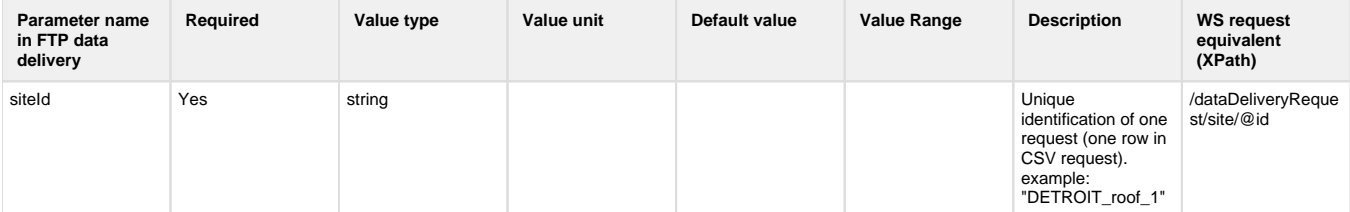

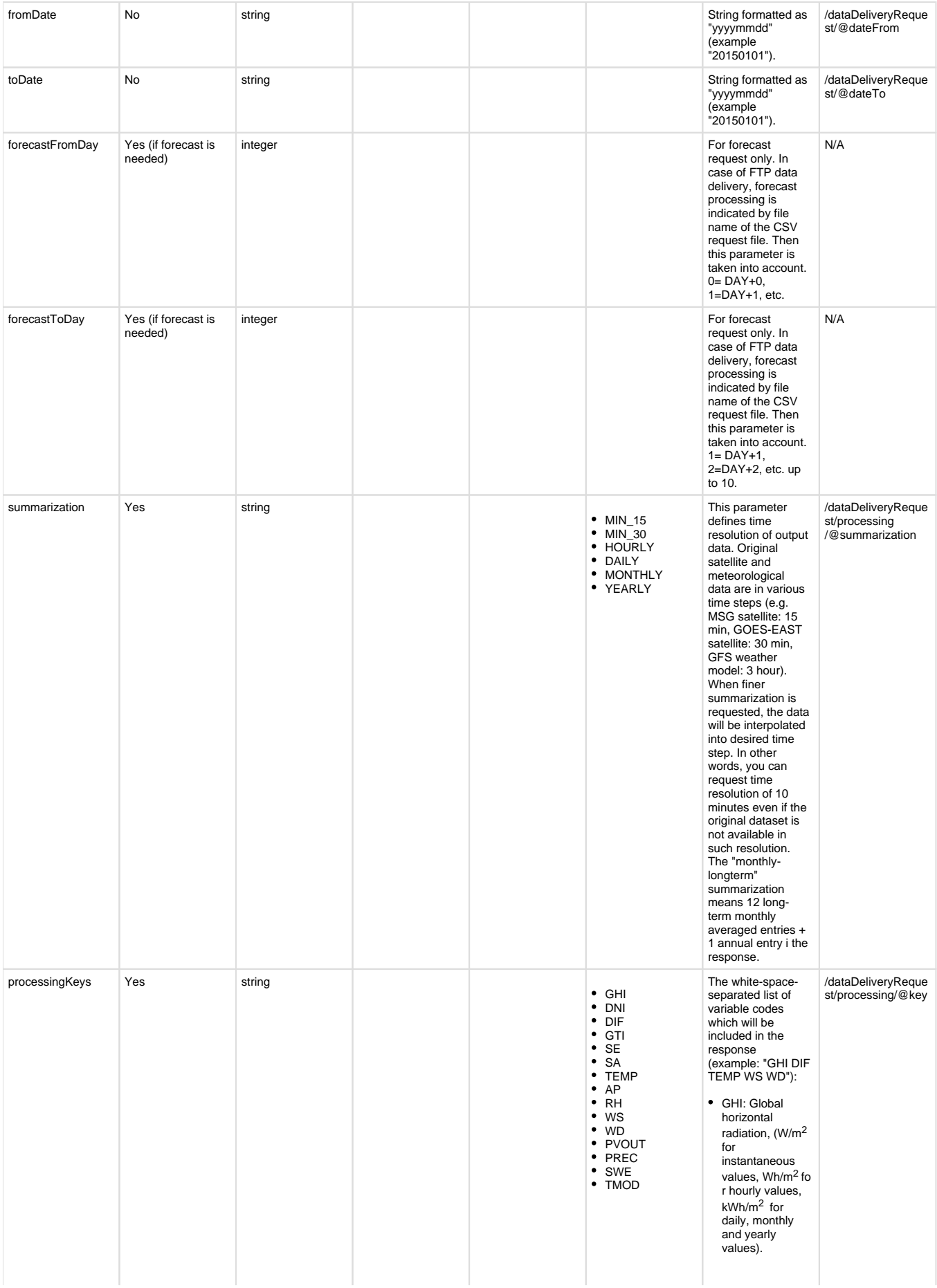

• DNI: Direct normal radiation,  $(W/m<sup>2</sup> for$ instantaneous values,  $Wh/m^2$  fo r hourly values,  $kWh/m<sup>2</sup>$  for daily, monthly and yearly<br>values).<br>DIF: Diffuse horizontal radiation, (W/m<sup>2</sup> for instantaneous values,  $Wh/m<sup>2</sup>$  fo r hourly values,  $kWh/m<sup>2</sup>$  for daily, monthly and yearly values). GTI: Global tilted radiation, (W/m<sup>2</sup> for instantaneous values,  $Wh/m<sup>2</sup>$  fo r hourly values,<br>kWh/m<sup>2</sup> for daily, monthly and yearly values). Consider setting up the "geometry", "azimuth" and "tilt" parameters, otherwise default will be horizontal surface. SE: Sun altitude (elevation) angle (degrees). SA: Sun azimuth angle (degrees). TEMP: Air temperature at 2 m (degrees Celsius). AP: Atmospheric pressure (hPa). RH: Relative humidity (%). WS: Wind speed at 10 m (m /s) WD: Wind direction (degrees), true north-based azimuth. Do not request this variable in time steps above "hourly". PVOUT: Output from PV system  $\bullet$ (kW for instantaneous, otherwise kWh). Consider setting up "geometry" and related parameters and required PVrelated parameters. PREC: Precipitation<br>(rainfall). Unit is k g/m<sup>2</sup><br>SWE: Snow Water Equivalent. Dayti me values are defined only (nigh time is set to -99.0). Unit is kg/m<sup>2</sup>

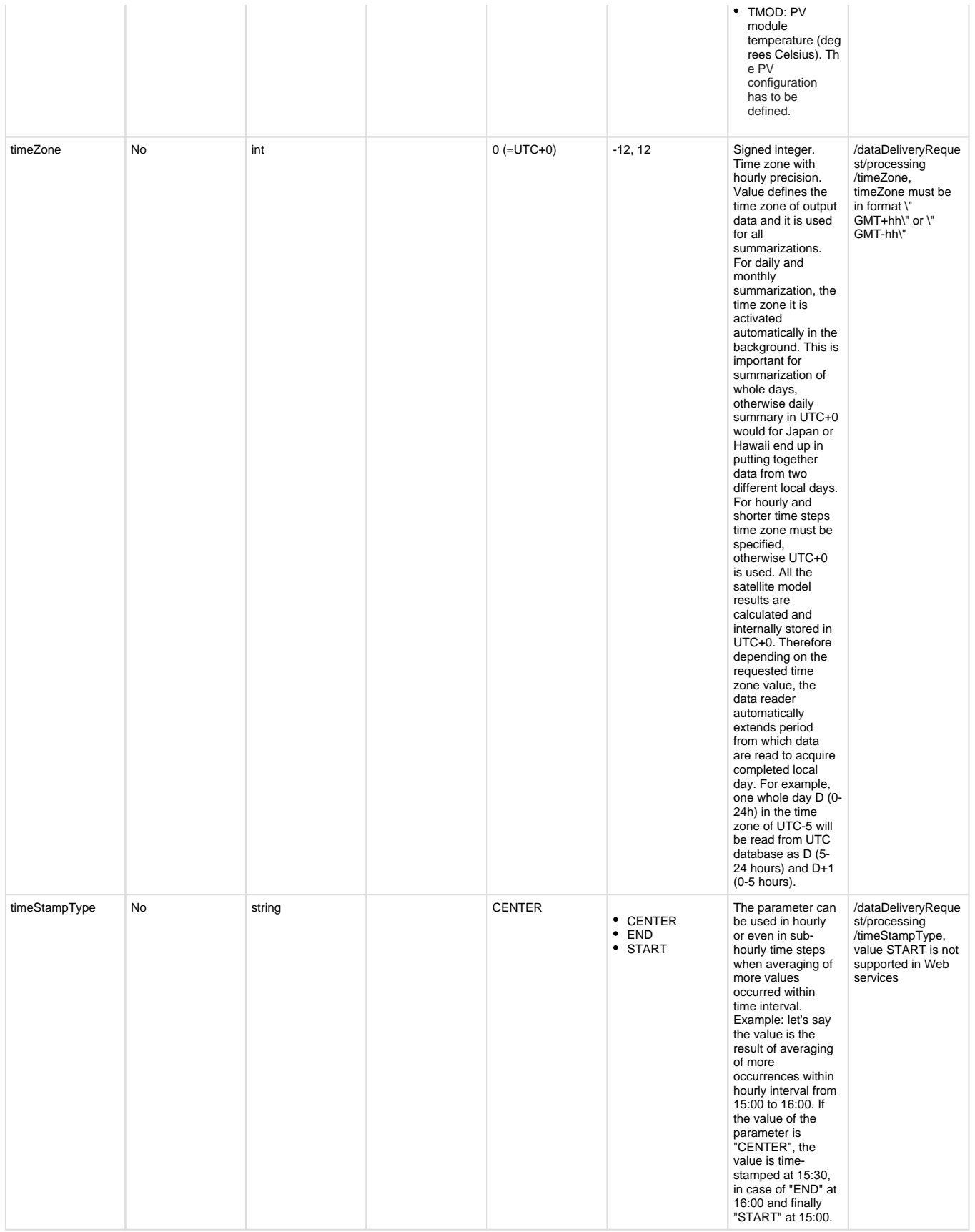

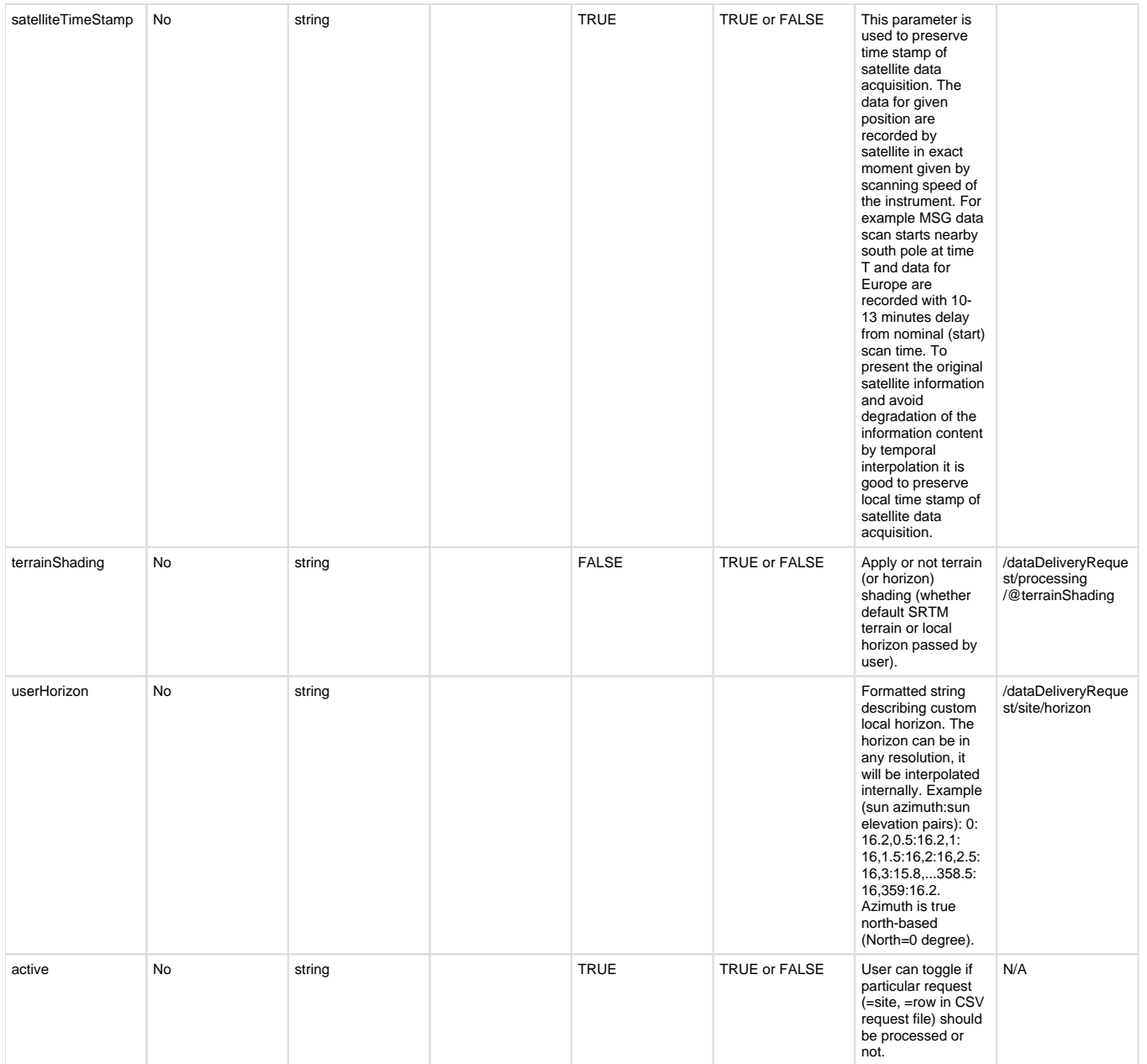

## <span id="page-15-0"></span>**Request Examples**

# <span id="page-15-1"></span>**FTP data delivery**

Data request CSV file must have header with parameter names on a first row. Below header, there can be unlimited number of rows with parameter values (site requests). Order of parameters is optional.

#### <span id="page-15-2"></span>**Regular data request example for monitoring**

Note, there are no "fromDate" and "toDate" parameters. Date period is resolved according to contract and managed by the automated process.

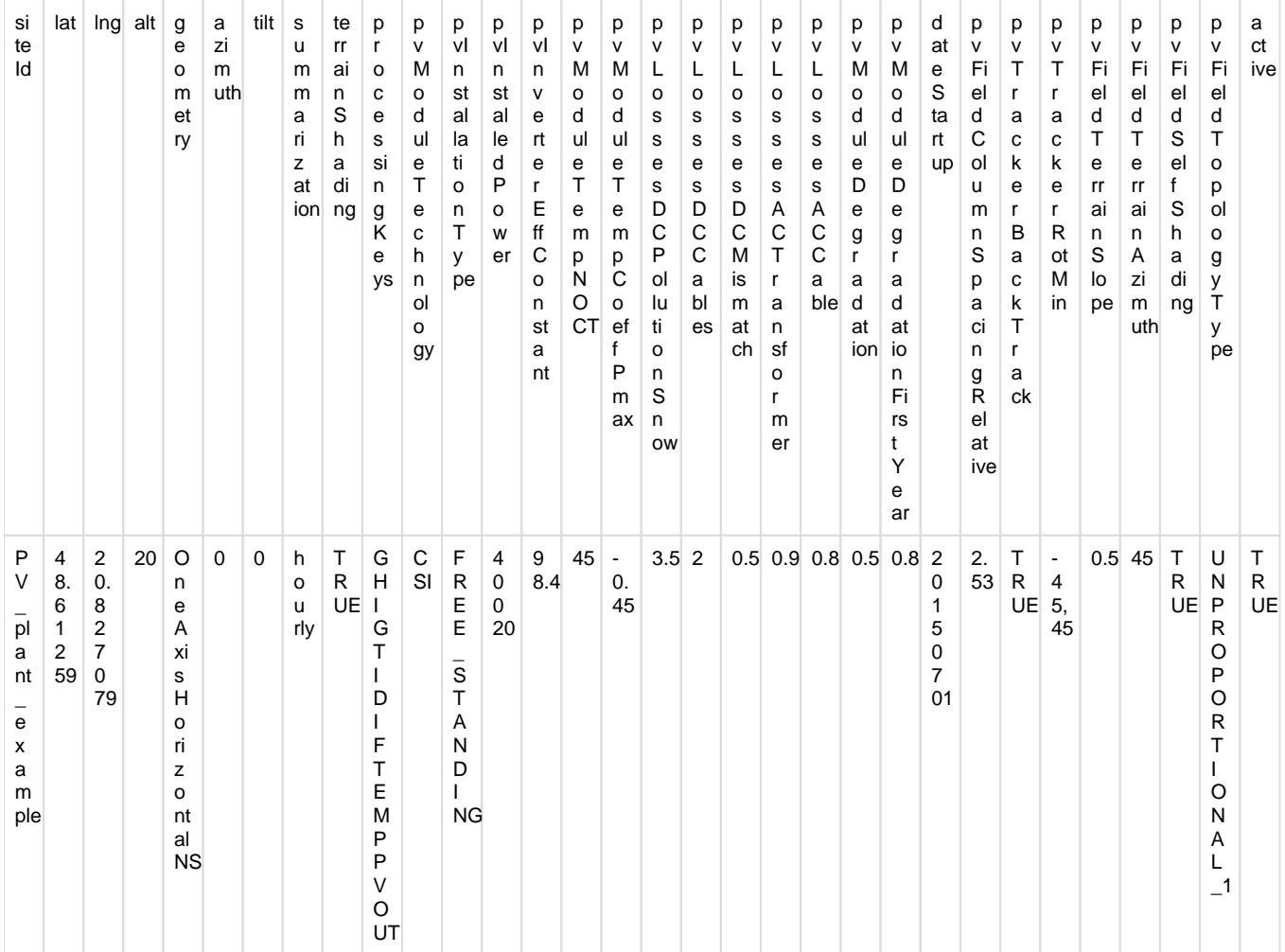

#### <span id="page-16-0"></span>**On-time data request example**

Parameters "fromDate" and "toDate" are required in this case. Such request is processed only once. Note, only radiation and temperature is requested in this case, so no PV system settings are needed.

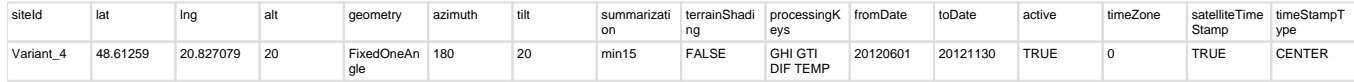

### <span id="page-16-1"></span>**Forecast data request example**

Note the usage of "forecastFromDay" and "forecastToDay" parameters. Typically data will processed each 12 hours forecasting period since today (forecastFromDay=0) up to 7 days ahead (forecastToDay=7).

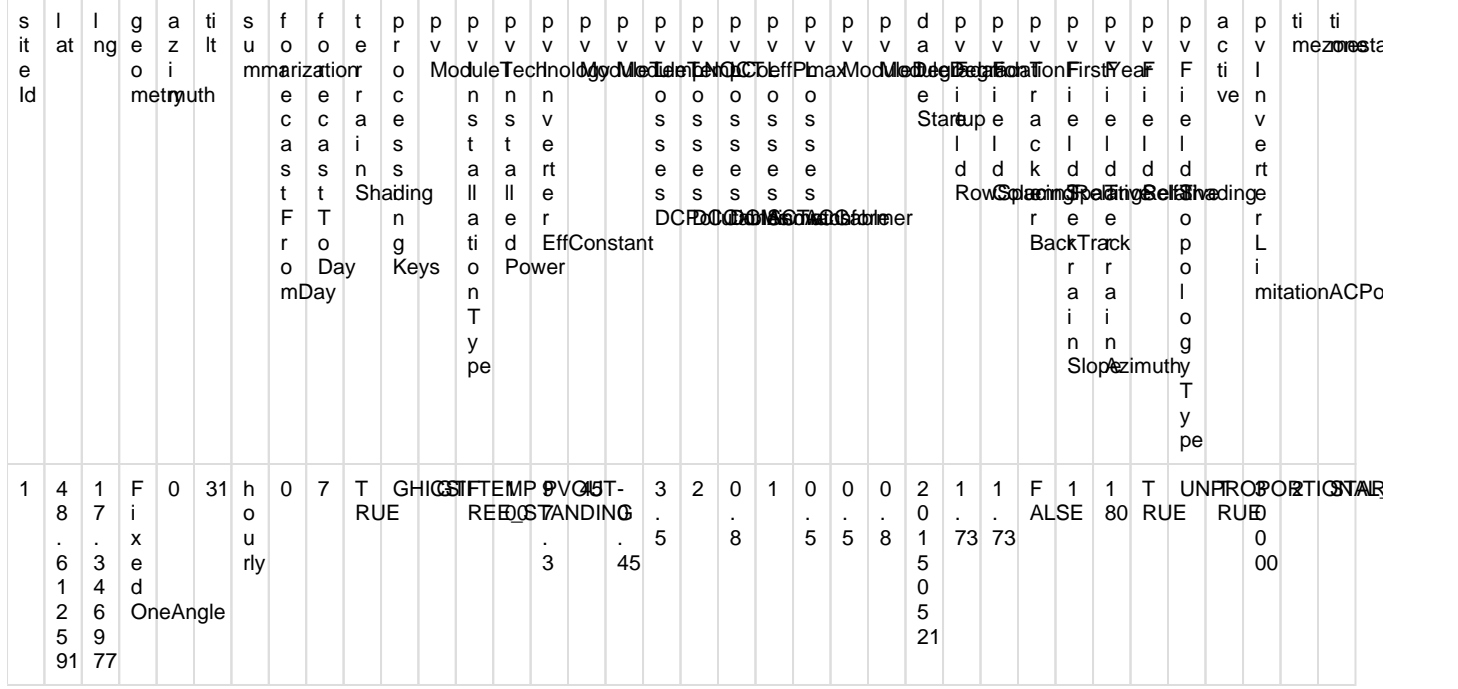

#### <span id="page-17-0"></span>**Minimalist PV data request example for monitoring**

Note, degradation is not considered (missing "dateStartup" parameter). This request will be processed each day according to schedule for any given satellite as soon as local day is finished. The DAY-1 is delivered.

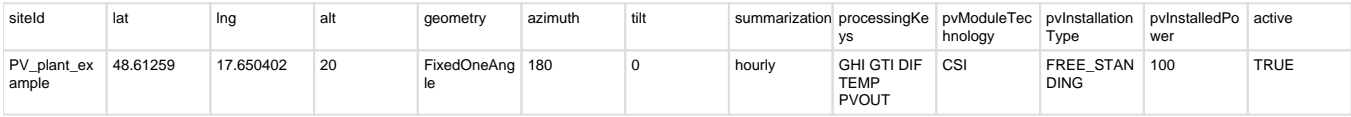

#### <span id="page-17-1"></span>**Minimalist solar radiation data request example for monitoring**

This request will be processed each day according to schedule for any given satellite as soon as local day is finished. The DAY-1 is delivered.

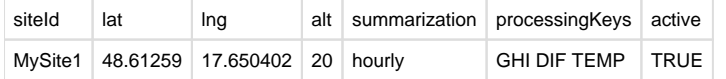

## <span id="page-17-2"></span>**Web Services**

The client (typically a computer) will send the request and wait for the response. Developers can test various requests directly from web browser by using e.g. [REST Client for Firefox](https://addons.mozilla.org/en-US/firefox/addon/restclient/) or via native application like [Postman](https://www.getpostman.com/downloads/). Before sending requests user must set the HTTP Method to "POST", define endpoint URL to:<https://solargis.info/ws/rest/datadelivery/request?key=demo> and also set a header to "Content-Type: application /xml". Then send the examples below in the body of the request and explore response. Typically, developers will create client code to send requests and handle responses scheduled in time. For all technicalities visit this [link](https://wiki.solargis.com/display/public/DataDelivery+WS). In the next section there are examples of XML requests. They can serve as starter templates for typical scenarios.

## <span id="page-17-3"></span>**Example of XML request: with all options**

Some elements or attributes are mutually exclusive and are commented-out in the listing e.g., user must decide which geometry type to simulate.

```
<ws:dataDeliveryRequest dateFrom="2017-09-22" dateTo="2017-09-30"
    xmlns="http://geomodel.eu/schema/data/request"
    xmlns:ws="http://geomodel.eu/schema/ws/data"
     xmlns:geo="http://geomodel.eu/schema/common/geo"
     xmlns:pv="http://geomodel.eu/schema/common/pv"
```

```
 xmlns:xsi="http://www.w3.org/2001/XMLSchema-instance">
     <site id="demo" lat="48.61259" lng="20.827079">
        <geo:terrain elevation="120" azimuth="180" tilt="5"/>
        <geo:horizon>0:3.6 123:5.6 359:6</geo:horizon>
        <pv:geometry xsi:type="pv:GeometryFixedOneAngle" azimuth="180" 
tilt="25"/>
        <!-- <pv:geometry xsi:type="pv:GeometryOneAxisHorizontalNS" 
rotationLimitEast="-90" rotationLimitWest="90" backTracking="true"/> -->
        <!-- <pv:geometry xsi:type="pv:GeometryOneAxisInclinedNS" axisTilt="
30" rotationLimitEast="-90" rotationLimitWest="90" backTracking="true"/> --
\rightarrow <!-- <pv:geometry xsi:type="pv:GeometryOneAxisVertical" tilt="25" 
rotationLimitEast="-180" rotationLimitWest="180" backTracking="true"/> -->
        <!-- <pv:geometry xsi:type="pv:GeometryTwoAxisAstronomical" 
rotationLimitEast="-180" rotationLimitWest="180" 
                                     tiltLimitMin="10" tiltLimitMax="60" 
backTracking="true"/> -->
         <pv:system installedPower="1000" installationType="FREE_STANDING" 
dateStartup="2014-01-03" selfShading="true">
             <pv:module type="CSI">
                 <pv:degradation>0.3</pv:degradation>
                 <pv:degradationFirstYear>0.8</pv:degradationFirstYear>
                 <pv:nominalOperatingCellTemp>45</pv:
nominalOperatingCellTemp>
                  <pv:PmaxCoeff>-0.38</pv:PmaxCoeff>
             </pv:module>
             <pv:inverter>
                 <pv:efficiency xsi:type="pv:EfficiencyConstant" percent="
97.5"/>
                 <!--<pv:efficiency xsi:type="pv:EfficiencyCurve" 
dataPairs="0:20 50:60 100:80 150:90 233:97.5 350:97 466:96.5 583:96 700:
95.5 750:93.33 800:87.5 850:82.35 900:77.8 950:73.7"/>-->
                 <pv:limitationACPower>900</pv:limitationACPower>
             </pv:inverter>
             <pv:losses>
                 <pv:acLosses cables="0.1" transformer="0.9"/>
                 <pv:dcLosses cables="0.2" mismatch="0.3" snowPollution="
3.0"/>
                 <!-- <pv:dcLosses cables="0.2" mismatch="0.3" 
monthlySnowPollution="5 5.2 3 1 1 1 1 1 1 1 2 4"/> -->
             </pv:losses>
             <pv:topology xsi:type="pv:TopologySimple" relativeSpacing="
2.4" type="UNPROPORTIONAL2"/>
             <!-- <pv:topology xsi:type="pv:TopologyColumn" 
relativeSpacing="2.5" type="UNPROPORTIONAL2"/> -->
         </pv:system>
     </site> 
     <processing key="GHI GTI TEMP WS PVOUT" summarization="HOURLY" 
terrainShading="true">
       <timeZone>GMT+01</timeZone>
       <timestampType>END</timestampType>
     </processing>
```
</ws:dataDeliveryRequest>

#### <span id="page-19-0"></span>**Example of XML request: fixed mounted PV system**

```
<ws:dataDeliveryRequest dateFrom="2018-02-11" dateTo="2018-02-11"
     xmlns="http://geomodel.eu/schema/data/request"
     xmlns:ws="http://geomodel.eu/schema/ws/data"
     xmlns:geo="http://geomodel.eu/schema/common/geo"
     xmlns:pv="http://geomodel.eu/schema/common/pv"
     xmlns:xsi="http://www.w3.org/2001/XMLSchema-instance">
     <site id="demo" lat="48.61259" lng="20.827079">
        <geo:terrain elevation="246" azimuth="180" tilt="2"/>
        <!--azimuth and tilt of terrain affects PVOUT values only if 
selfShading attribute of the system is true-->
         <pv:geometry xsi:type="pv:GeometryFixedOneAngle" tilt="25" 
azimuth="180"/> <!--azimuth and tilt attributes are required-->
         <pv:system installedPower="1" installationType="FREE_STANDING" 
selfShading="true">
                 <!--by setting selfShading=true we can switch on the 
impact of inter-row shading on PVOUT-->
             <pv:module type="CSI"></pv:module>
             <pv:inverter></pv:inverter>
             <pv:losses></pv:losses>
                   <pv:topology xsi:type="pv:TopologyRow" relativeSpacing="
2.5" type="UNPROPORTIONAL2"/>
         </pv:system>
     </site> 
     <processing key="GTI TEMP PVOUT" summarization="HOURLY" 
terrainShading="true">
            <timeZone>GMT+01</timeZone>
         <timestampType>CENTER</timestampType>
     </processing> 
</ws:dataDeliveryRequest>
```
<span id="page-19-1"></span>**Example of XML request: tracking PV system with one horizontal axis in the north-south direction**

```
<ws:dataDeliveryRequest dateFrom="2018-02-11" dateTo="2018-02-11"
     xmlns="http://geomodel.eu/schema/data/request"
     xmlns:ws="http://geomodel.eu/schema/ws/data"
     xmlns:geo="http://geomodel.eu/schema/common/geo"
     xmlns:pv="http://geomodel.eu/schema/common/pv"
     xmlns:xsi="http://www.w3.org/2001/XMLSchema-instance">
     <site id="demo" lat="48.61259" lng="20.827079">
         <pv:geometry xsi:type="pv:GeometryOneAxisHorizontalNS" 
rotationLimitEast="-90" rotationLimitWest="90" backTracking="true"/>
                 <!-- rotation limits are defined as tilt of tracker table 
relative to its central position (horizontal=0 deg.), limits are usually 
symmetrical-->
         <pv:system installedPower="1" installationType="FREE_STANDING" 
selfShading="false">
         <!--by setting selfShading=true and backTtracking=false we can 
switch on the impact of inter-row shading on PVOUT-->
             <pv:module type="CSI"></pv:module>
             <pv:inverter></pv:inverter>
             <pv:losses></pv:losses>
             <pv:topology xsi:type="pv:TopologyColumn" relativeSpacing="
2.5" type="UNPROPORTIONAL2"/>
         </pv:system>
     </site> 
     <processing key="GTI PVOUT TEMP" summarization="HOURLY" 
terrainShading="true">
            <timeZone>GMT+01</timeZone>
         <timestampType>CENTER</timestampType>
     </processing> 
</ws:dataDeliveryRequest>
```
<span id="page-20-0"></span>**Example of XML request: tracking PV system with one inclined axis in the north-south direction**

```
<ws:dataDeliveryRequest dateFrom="2018-02-11" dateTo="2018-02-11"
     xmlns="http://geomodel.eu/schema/data/request"
     xmlns:ws="http://geomodel.eu/schema/ws/data"
     xmlns:geo="http://geomodel.eu/schema/common/geo"
     xmlns:pv="http://geomodel.eu/schema/common/pv"
     xmlns:xsi="http://www.w3.org/2001/XMLSchema-instance">
     <site id="demo" lat="48.61259" lng="20.827079">
         <pv:geometry xsi:type="pv:GeometryOneAxisInclinedNS" axisTilt="30" 
rotationLimitEast="-90" rotationLimitWest="90" backTracking="true"/>
                 <!-- tilt of tracker axis defaults to 30 degrees if the 
attribute axisTilt is omitted -->
                 <!-- tracker axis is tilted towards equator on each Earth 
hemisphere, e.g. towards 180 deg. azimuth on the Northern hemisphere, 0 
deg. azimuth for the Southern hemisphere-->
                 <!-- rotation limits are defined as tilt of tracker table 
relative to its central position (in this case inclined plane), limits are 
usually symmetrical-->
         <pv:system installedPower="1" installationType="FREE_STANDING" 
selfShading="false">
         <!--by setting selfShading=true and backTtracking=false we can 
switch on the impact of inter-row shading on PVOUT -->
             <pv:module type="CSI"></pv:module>
             <pv:inverter></pv:inverter>
             <pv:losses></pv:losses>
             <pv:topology xsi:type="pv:TopologyColumn" relativeSpacing="
2.4" type="UNPROPORTIONAL2"/>
         </pv:system>
     </site> 
     <processing key="GTI PVOUT TEMP" summarization="HOURLY" 
terrainShading="true">
            <timeZone>GMT+01</timeZone>
         <timestampType>CENTER</timestampType>
     </processing> 
</ws:dataDeliveryRequest>
```
#### <span id="page-21-0"></span>**Example of XML request: tracking PV system with one vertical axis**

```
<ws:dataDeliveryRequest dateFrom="2018-02-11" dateTo="2018-02-11"
     xmlns="http://geomodel.eu/schema/data/request"
     xmlns:ws="http://geomodel.eu/schema/ws/data"
     xmlns:geo="http://geomodel.eu/schema/common/geo"
     xmlns:pv="http://geomodel.eu/schema/common/pv"
     xmlns:xsi="http://www.w3.org/2001/XMLSchema-instance">
     <site id="demo" lat="48.61259" lng="20.827079">
         <pv:geometry xsi:type="pv:GeometryOneAxisVertical" tilt="25" 
rotationLimitEast="-180" rotationLimitWest="180" backTracking="true"/>
                 <!-- tilt of module defaults to 30 degrees if the 
attribute tilt is omitted -->
         <!--rotation limits of the vertical axis are defined relative to 0 
deg. (initial tracker position) from -180 to 180 deg with -90 deg.(east) 
and +90 deg. (west), regardless of the hemisphere-->
         <pv:system installedPower="1" installationType="FREE_STANDING">
             <pv:module type="CSI"></pv:module>
             <pv:inverter></pv:inverter>
             <pv:losses></pv:losses>
              <pv:topology xsi:type="pv:TopologyColumn" relativeSpacing="
2.5" type="UNPROPORTIONAL2"/>
                           <!--with this tracker, constructions are equally 
distributed in both directions, i.e. column spacing = row spacing -->
         </pv:system>
     </site> 
     <processing key="GTI PVOUT TEMP" summarization="HOURLY" 
terrainShading="true">
            <timeZone>GMT+01</timeZone>
         <timestampType>CENTER</timestampType>
     </processing> 
</ws:dataDeliveryRequest>
```
<span id="page-22-0"></span>**Example of XML request: tracking PV system with two axis**

```
<ws:dataDeliveryRequest dateFrom="2018-02-11" dateTo="2018-02-11"
     xmlns="http://geomodel.eu/schema/data/request"
     xmlns:ws="http://geomodel.eu/schema/ws/data"
     xmlns:geo="http://geomodel.eu/schema/common/geo"
     xmlns:pv="http://geomodel.eu/schema/common/pv"
     xmlns:xsi="http://www.w3.org/2001/XMLSchema-instance">
     <site id="demo" lat="48.61259" lng="20.827079">
         <pv:geometry xsi:type="pv:GeometryTwoAxisAstronomical" 
rotationLimitEast="-180" rotationLimitWest="180" tiltLimitMin="10" 
tiltLimitMax="60" backTracking="true"/>
                <!--rotation limits of vertical axis are defined relative 
to 0 deg. (initial tracker position) from -180 to 180 deg with -90 deg.
=east and +90 deg.=west, regardless of hemisphere-->
         <pv:system installedPower="1" installationType="FREE_STANDING">
             <pv:module type="CSI"></pv:module>
             <pv:inverter></pv:inverter>
             <pv:losses></pv:losses>
              <pv:topology xsi:type="pv:TopologyColumn" relativeSpacing="
1.5" type="UNPROPORTIONAL2"/>
                           <!--with this tracker, constructions are equally 
distributed in both directions, i.e. column spacing = row spacing -->
         </pv:system>
     </site> 
     <processing key="GTI PVOUT" summarization="DAILY" terrainShading="true"
\rightarrow <timeZone>GMT+01</timeZone>
         <timestampType>CENTER</timestampType>
     </processing> 
</ws:dataDeliveryRequest>
```
Setting "dateFrom" and "dateTo" is required in all cases. User can control time zone for output data in two ways. Either by using "timeZone" element or by the "dateFrom" and "dateTo" attributes of "dataDeliveryRequest" element. The "timeZone" element takes precedence over "dateFrom" and "dateTo" attributes. There is no difference between historical an forecast data in case of XML request. Note, there are no "forecastFromDay" and "forecastToDay" parameters as with FTP data delivery. Instead, user can explicitly set the date period needed to be forecast-ed (max. 10 days ahead).

#### <span id="page-23-0"></span>**Example of XML response**

The root element of the XML response is the <dataDeliveryResponse> element with one <site> element inside. The <site> has the 'id' attribute referencing the site in the request. The <site> consists of <metadata> section, one <columns> element and multiple <row> items. The <row> holds timestamp information in the 'dateTime' attribute and the numeric values in space-separated text value of the 'values' attribute. Values are sorted in the same order as the value of <columns> element to pair value with the parameter name.

```
<?xml version="1.0"?>
<dataDeliveryResponse xmlns="http://geomodel.eu/schema/ws/data" xmlns:ns2="
http://geomodel.eu/schema/common/geo">
   <site id="demo" lat="48.61259" lng="20.827079">
     <metadata>#15 MINUTE VALUES OF SOLAR RADIATION AND METEOROLOGICAL 
PARAMETERS AND PV OUTPUT
#
#Issued: 2017-09-03 12:40
#
#Latitude: 48.612590
```

```
#Longitude: 20.827079
#Elevation: 7.0 m a.s.l.
#http://solargis.info/imaps/#tl=Google:satellite&loc=48.
612590,20.827079&z=14
#
#
#Output from the climate database Solargis v2.1.13
#
#Solar radiation data
#Description: data calculated from Meteosat MSG satellite data ((c) 2017 
EUMETSAT) and from atmospheric data ((c) 2017 ECMWF and NOAA) by Solargis 
method 
#Summarization type: instantaneous
#Summarization period: 28/04/2014 - 28/04/2014
#Spatial resolution: 250 m
#
#Meteorological data
#Description: spatially disaggregated from CFSR, CFSv2 and GFS ((c) 2017 
NOAA) by Solargis method 
#Summarization type: interpolated to 15 min
#Summarization period: 28/04/2014 - 28/04/2014
#Spatial resolution: temperature 1 km, other meteorological parameters 33 
km to 55 km
#
#Service provider: Solargis s.r.o., M. Marecka 3, Bratislava, Slovakia
#Company ID: 45 354 766, VAT Number: SK2022962766
#Registration: Business register, District Court Bratislava I, Section 
Sro, File 62765/B
#http://solargis.com, contact@solargis.com
#
#Disclaimer:
#Considering the nature of climate fluctuations, interannual and long-term 
changes, as well as the uncertainty of measurements and calculations, 
Solargis s.r.o. cannot take full guarantee of the accuracy of estimates. 
The maximum possible has been done for the assessment of climate 
conditions based on the best available data, software and knowledge. 
Solargis s.r.o. shall not be liable for any direct, incidental, 
consequential, indirect or punitive damages arising or alleged to have 
arisen out of use of the provided data. Solargis is a trade mark of 
Solargis s.r.o.
#
#Copyright (c) 2017 Solargis s.r.o.
#
#
#Columns:
#Date - Date of measurement, format DD.MM.YYYY
#Time - Time of measurement, time reference UTC+2, time step 15 min, time 
format HH:MM
#GHI - Global horizontal irradiance [W/m2], no data value -9
#GTI - Global tilted irradiance [W/m2] (fixed inclination: 25 deg. 
azimuth: 180 deg.), no data value -9
#TEMP - Air temperature at 2 m [deg. C]
#WS - Wind speed at 10 m [m/s]
```

```
#WD - Wind direction [deg.]
#AP - Atmospheric pressure [hPa]
#RH - Relative humidity [%]
#PVOUT - PV output [kW]
#
#Data:
Date;Time;GHI;GTI;TEMP;WS;WD;AP;RH;PVOUT</metadata>
     <columns>GHI GTI TEMP WS WD AP RH PVOUT</columns>
   ....
     <row dateTime="2014-04-28T05:11:00.000+02:00" values="0.0 0.0 10.2 1.9 
10.0 1005.4 81.2 0.0"/>
     <row dateTime="2014-04-28T05:26:00.000+02:00" values="5.0 5.0 10.4 1.9 
10.0 1005.4 80.3 0.0"/>
     <row dateTime="2014-04-28T05:41:00.000+02:00" values="12.0 11.0 10.6 
1.9 10.0 1005.3 79.5 2.85"/>
     <row dateTime="2014-04-28T05:56:00.000+02:00" values="25.0 25.0 10.9 
2.2 10.0 1005.3 78.7 11.936"/>
     <row dateTime="2014-04-28T06:11:00.000+02:00" values="38.0 37.0 11.2 
2.2 10.0 1005.2 77.9 21.25"/>
     <row dateTime="2014-04-28T06:26:00.000+02:00" values="102.0 70.0 11.9 
2.2 10.0 1005.1 76.5 38.582"/>
     <row dateTime="2014-04-28T06:41:00.000+02:00" values="144.0 112.0 12.7 
2.2 10.0 1005.0 75.0 68.925"/>
     <row dateTime="2014-04-28T06:56:00.000+02:00" values="183.0 156.0 13.4 
2.1 9.0 1004.9 73.5 106.197"/>
     <row dateTime="2014-04-28T07:11:00.000+02:00" values="223.0 202.0 14.2 
2.1 9.0 1004.8 72.1 150.239"/>
     <row dateTime="2014-04-28T07:26:00.000+02:00" values="265.0 252.0 14.8 
2.1 9.0 1004.7 71.2 197.703"/>
     <row dateTime="2014-04-28T07:41:00.000+02:00" values="308.0 304.0 15.3 
2.1 9.0 1004.7 70.3 248.14"/>
     <row dateTime="2014-04-28T07:56:00.000+02:00" values="354.0 359.0 15.8 
1.7 8.0 1004.6 69.4 301.096"/>
     <row dateTime="2014-04-28T08:11:00.000+02:00" values="403.0 420.0 16.4 
1.7 8.0 1004.6 68.4 357.374"/>
     <row dateTime="2014-04-28T08:26:00.000+02:00" values="450.0 479.0 16.9 
1.7 8.0 1004.7 66.0 411.019"/>
     <row dateTime="2014-04-28T08:41:00.000+02:00" values="497.0 544.0 17.5 
1.7 8.0 1004.8 63.5 468.12"/>
     <row dateTime="2014-04-28T08:56:00.000+02:00" values="539.0 599.0 18.0 
1.8 26.0 1004.8 61.0 515.073"/>
 ...
     <row dateTime="2014-04-28T23:41:00.000+02:00" values="0.0 0.0 14.1 2.9 
353.0 1004.8 93.3 0.0"/>
     <row dateTime="2014-04-28T23:56:00.000+02:00" values="0.0 0.0 14.0 2.8 
354.0 1004.8 93.3 0.0"/>
   </site>
</dataDeliveryResponse>
```
#### <span id="page-25-0"></span>**FTP data delivery response**

Responses from this service are standard Solargis CSV format files with header, metadata and data sections. Files are suitable for automated processing. Examples of CSV response files:

- hourly time-series: [Solargis\\_TS\\_hourly\\_sample.csv,](https://wiki.solargis.com/download/attachments/21398104/SolarGIS_TS_hourly_sample.csv?version=1&modificationDate=1447694974000&api=v2)
- monthly time-series: [Solargis\\_TS\\_monthly\\_sample.csv,](https://wiki.solargis.com/download/attachments/21398104/SolarGIS_TS_monthly_sample.csv?version=1&modificationDate=1447694993000&api=v2)
- monthly long-term averages: [SolarGIS\\_LTA\\_monthly\\_sample.csv](https://wiki.solargis.com/download/attachments/21398104/SolarGIS_LTA_monthly_sample.csv?version=1&modificationDate=1447695020000&api=v2)